## **třída 1.Z, termín: 11.5. - 15.5.2020**

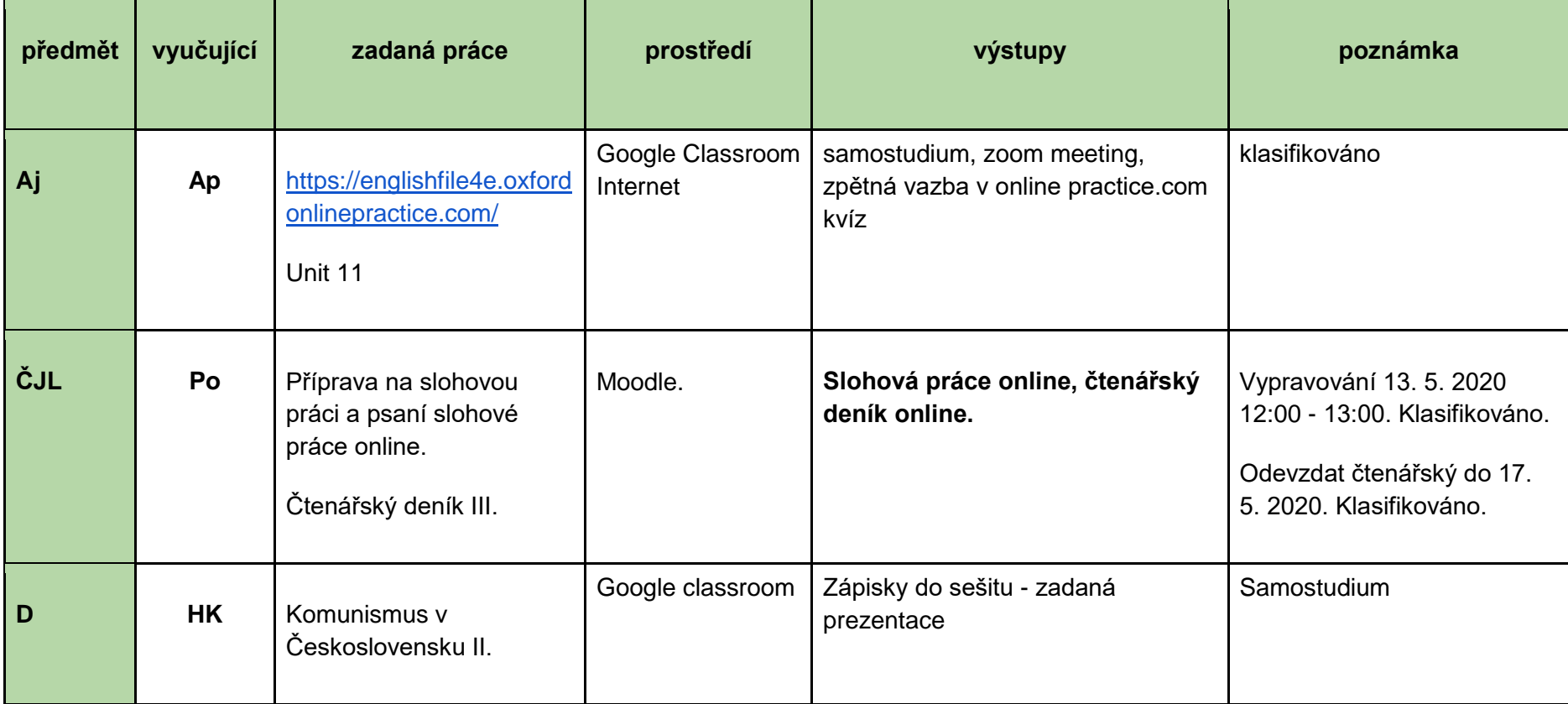

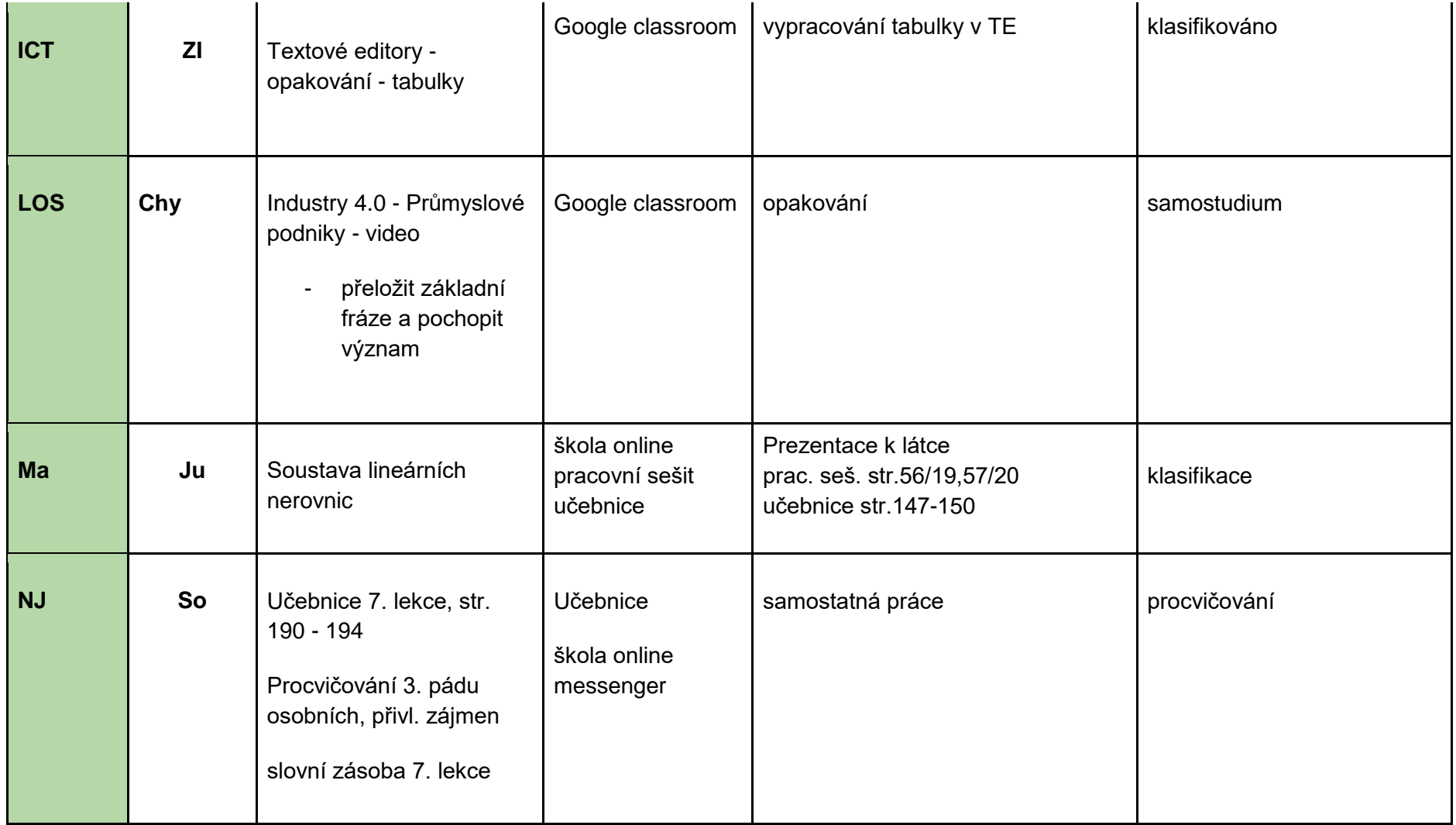

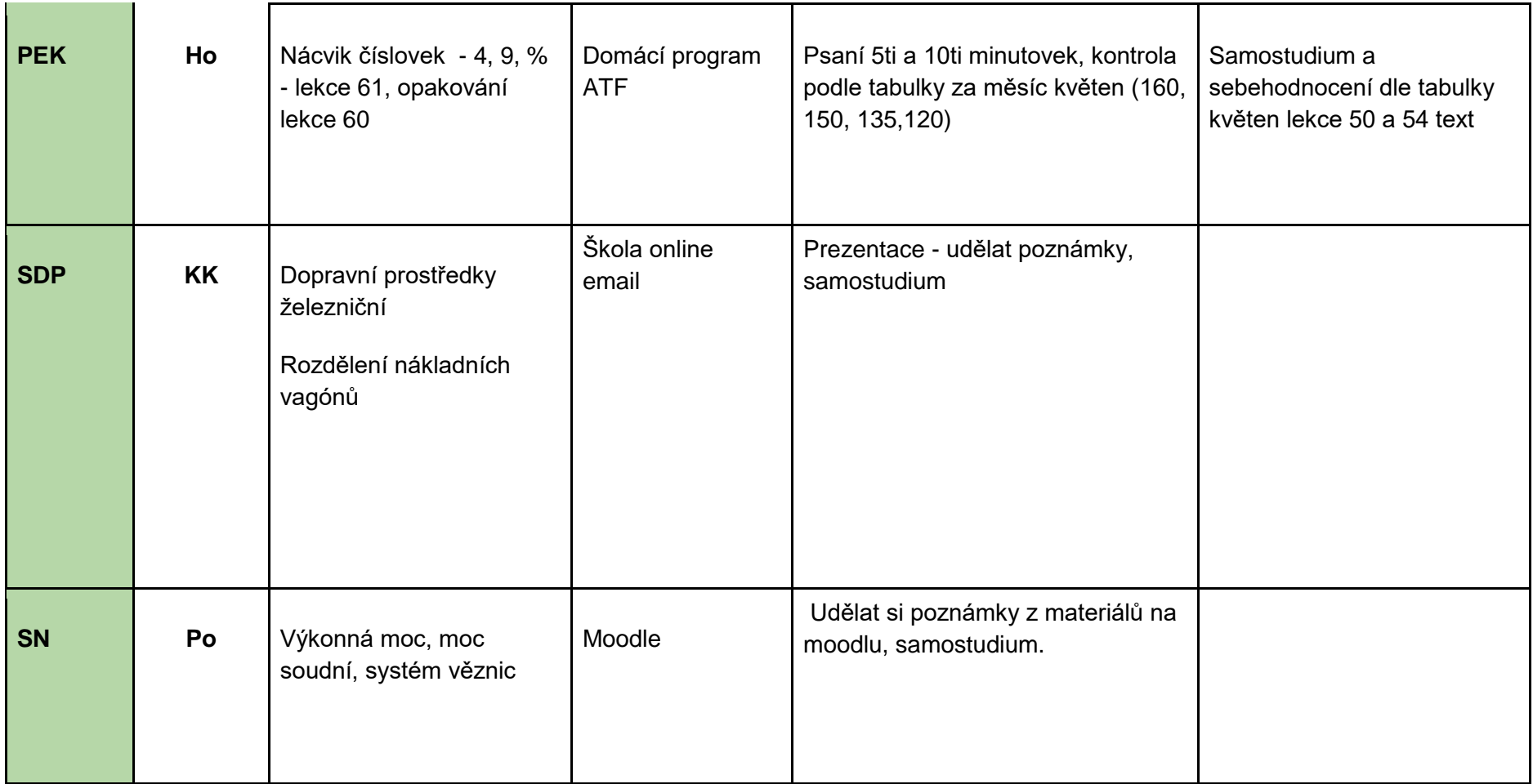

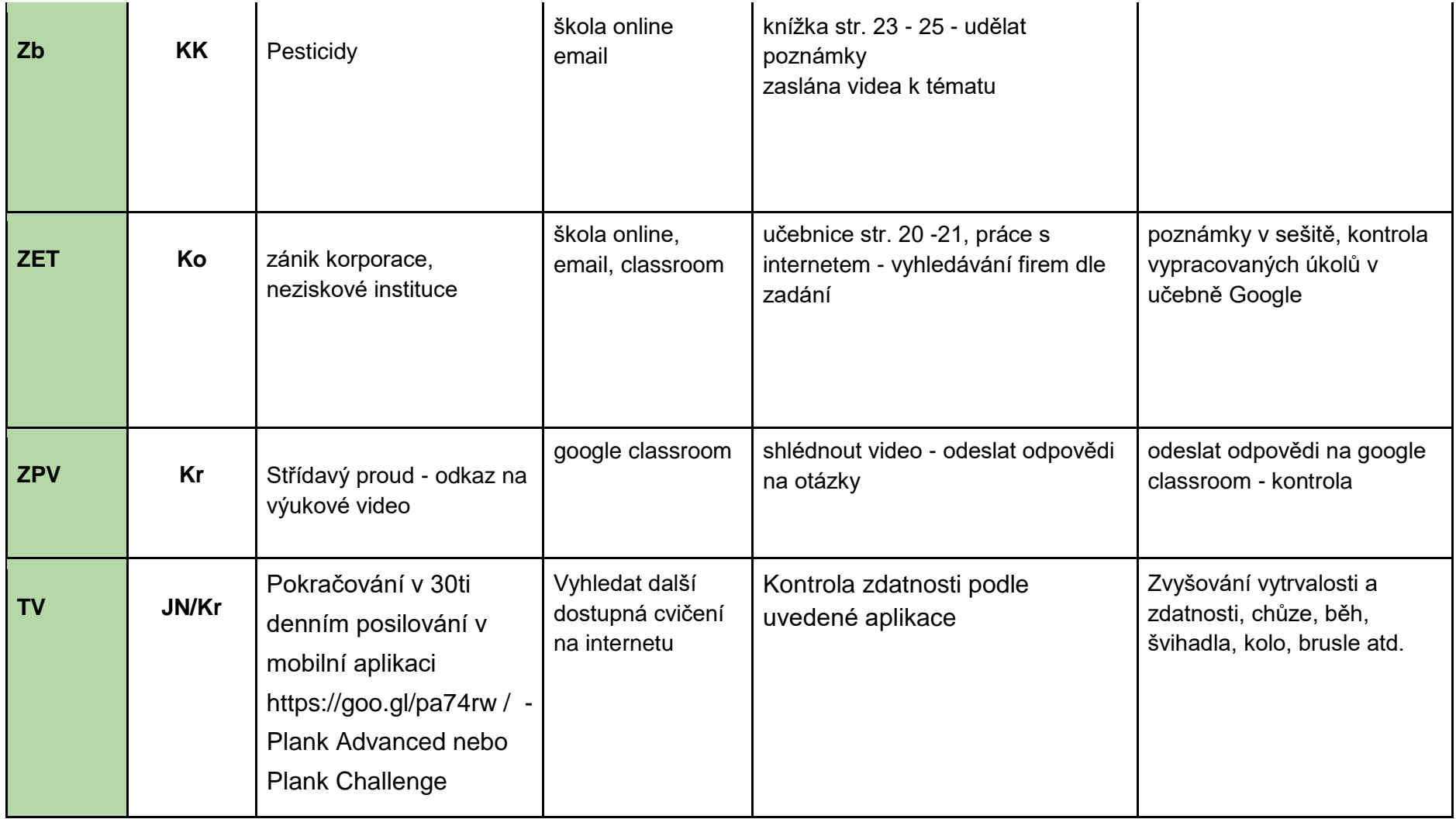

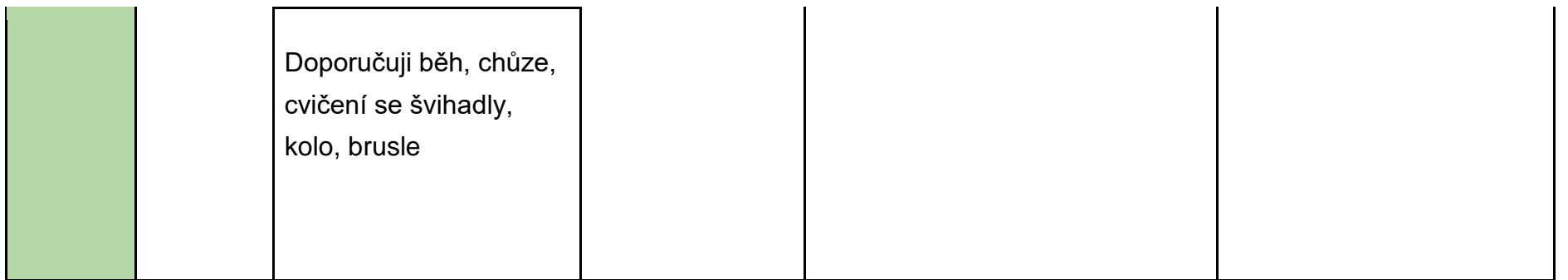